# Linux and Zephyr "talking" to each other in the same SoC

Diego Sueiro, Sepura / Embarcados [www.embarcados.com.br](http://www.embarcados.com.br)

Embedded Linux Conference Europe 2018

### Agenda

Real-Time applications with HMP (Heterogeneous Multiprocessing)

OpenAMP Introduction

RPMsg Introduction

RPMsg-lite Introduction

Enabling RPMsg on Linux

Enabling RPMsg-lite on Zephyr

Linux and Zephyr communication setup

Demo

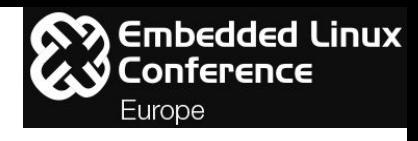

#### Preamble

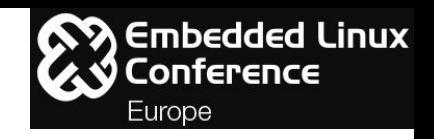

- NXP i.MX7 processor is hardware reference platform;
- The "full" OpenAMP will not be used in this presentation;
- Up to now on Zephyr, only one SoC family (LPC54114) is using the "full" OpenAMP to communicate between Cortex M0 and M4 cores;
- This work is not in the mainline (kernel and zephyr) yet, but is open source  $;-$ )

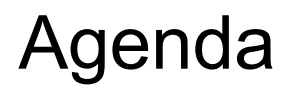

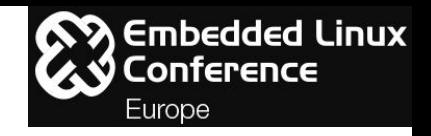

**Real-Time applications with HMP (Heterogeneous Multiprocessing)**

OpenAMP Introduction

RPMsg Introduction

RPMsg-lite Introduction

Enabling RPMsg on Linux

Enabling RPMsg-lite on Zephyr

Linux and Zephyr communication setup

Demo

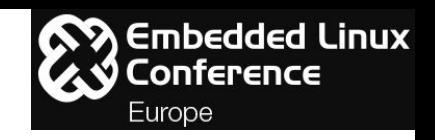

- a.k.a: AMP (Asymmetric Multiprocessing);
- In the same SoC we have different CPU architectures and combinations:
	- Application Core, e.g.: ARM Cortex A9;
	- Digital Signal Processing, e.g.: Texas Instruments DSP C6000;
	- Computing Power, e.g.: Xilinx FPGA Artix-7;
	- Low Power and Real-time performance: ARM Cortex M4;

○ ...

- Some applications may require:
	- Real-time performance;
	- Performance optimization;
	- Power consumption;
	- Fast boot;
	- System integrity;
	- System security;
	- Leverage hardened or certified software solutions;
	- Reuse of legacy software.

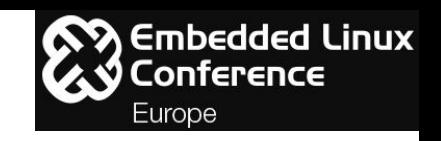

- Linux kernel (e.g. PREEMPT, RT) can meet some of these requirements but tuning, customising, extending, debugging, maintaining and updating is costly in terms of knowledge, time and money;
- A HMP is a possible solution that gives:
	- Software domains isolation and partition;
	- Sensors and Actuators HUB;
	- BOM cost reduction.
- But HMP has some challenges like:
	- Interprocessor Synchronization and Communication;
	- Efficient Power Management;
	- Shared resources Isolation and Protection;
	- Cache coherency management.
- SoC vendors have being launching a vast variety of HMP for different market verticals.

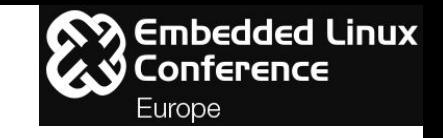

How a HMP looks like:

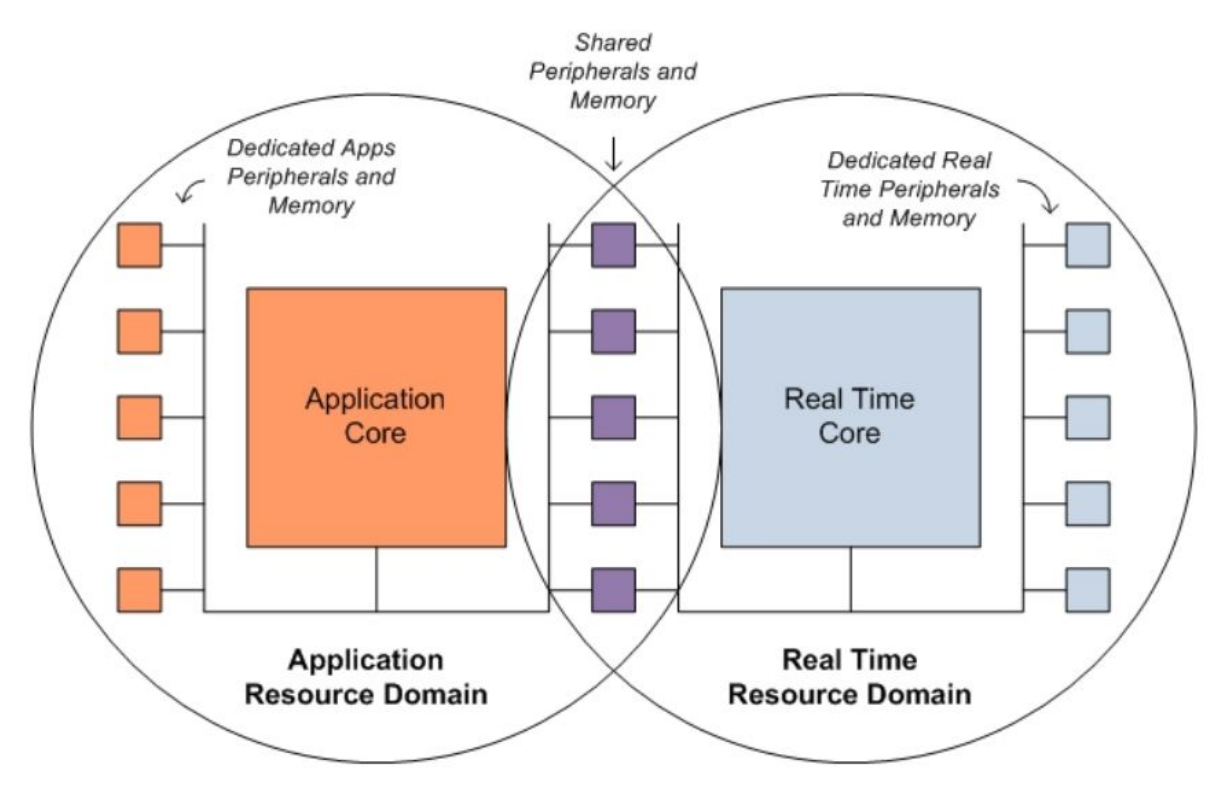

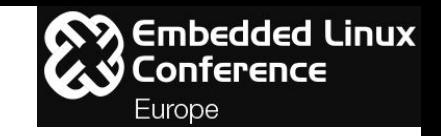

How a HMP looks like:

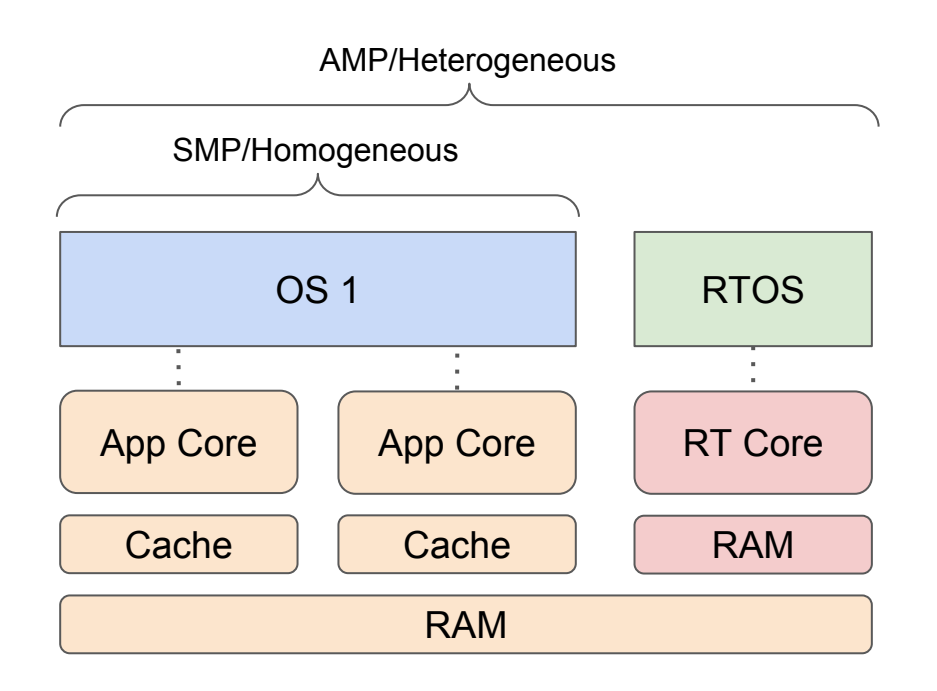

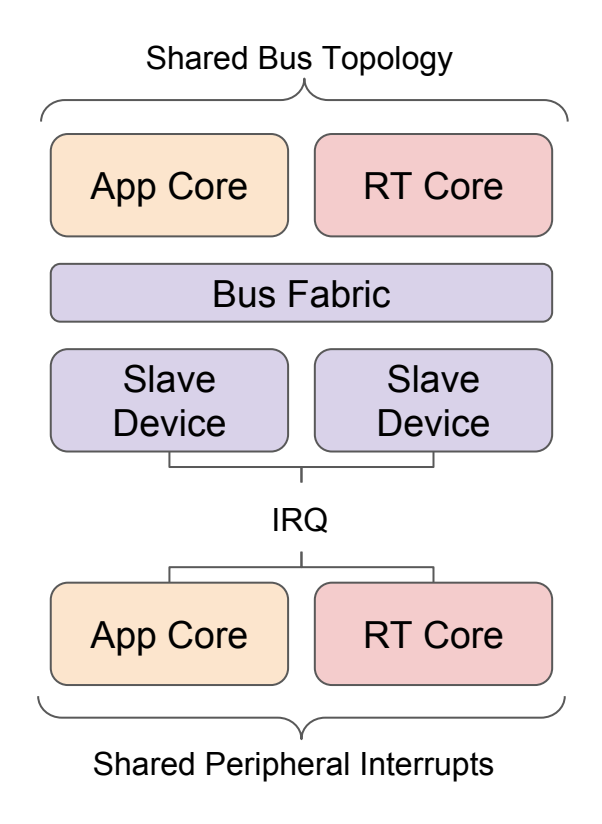

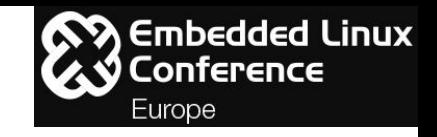

#### How a HMP looks like: e.g. NXP i.MX7S

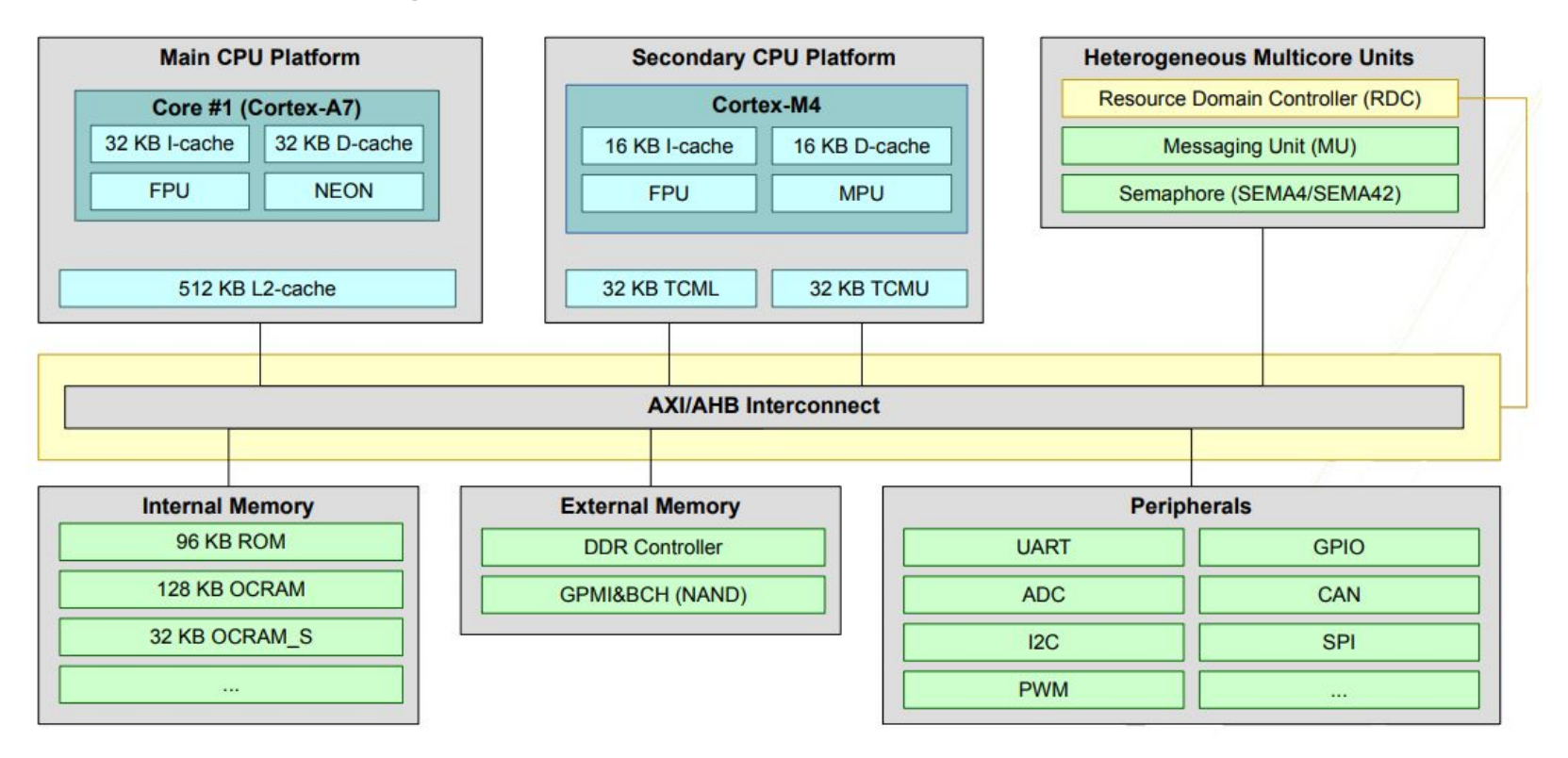

### Agenda

 $\mathbf{S}$  Embedded Linux :onference Europe

Real-Time applications with HMP (Heterogeneous Multiprocessing)

#### **OpenAMP Introduction**

RPMsg Introduction

RPMsg-lite Introduction

Enabling RPMsg on Linux

Enabling RPMsg-lite on Zephyr

Linux and Zephyr communication setup

Demo

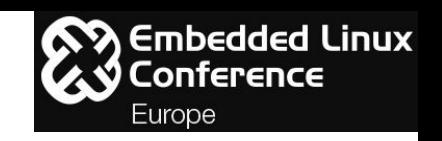

[OpenAMP](https://github.com/OpenAMP/open-amp/wiki): standard from [MCA](https://www.multicore-association.org/workgroup/oamp.php) (The Multicore Association) implemented in the Linux kernel and Zephyr mainline:

- Lifecycle operations via **Remoteproc** (Remote Processor): Framework that allows a master to control/manage remote processors (power on/off, reset, load firmware);
- Messaging via **RPMsg** (Remote Processor Messaging): Framework that provides inter-processor communication (IPC) using **VirtIO** (standard Linux virtualization component) for shared memory management when sending/receiving data from/to master/remote;
- Proxy operations: Remote access to systems services such as file system (" open", " close", " read", and " write"). A transparent interface to remote contexts from Linux user space applications running on the master processor;

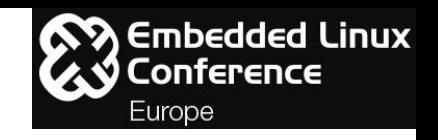

- Resource manager **rproc\_srm**: composed by **system resources** shared between the master and remote cores like clocks, power, reset and memory, and **peripheral resources** assigned and controlled by the master and remote cores without conflicting with each other. Proposed by **[ST](http://openamp.github.io/docs/mca/remoteproc-resource-manager-overview.pdf)** and still in discussion.
- Depends on *[libmetal](https://github.com/OpenAMP/libmetal)* acting as an OS environment and hardware abstraction layer;
- [On going](https://github.com/OpenAMP/open-amp/issues/90) work to decouple Remoteproc and RPMsg so that they can be used independently;

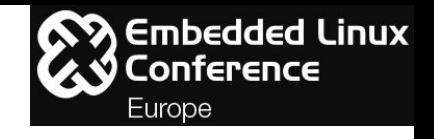

**Remoteproc**: a.k.a. The LCM (Life Cycle Management) component

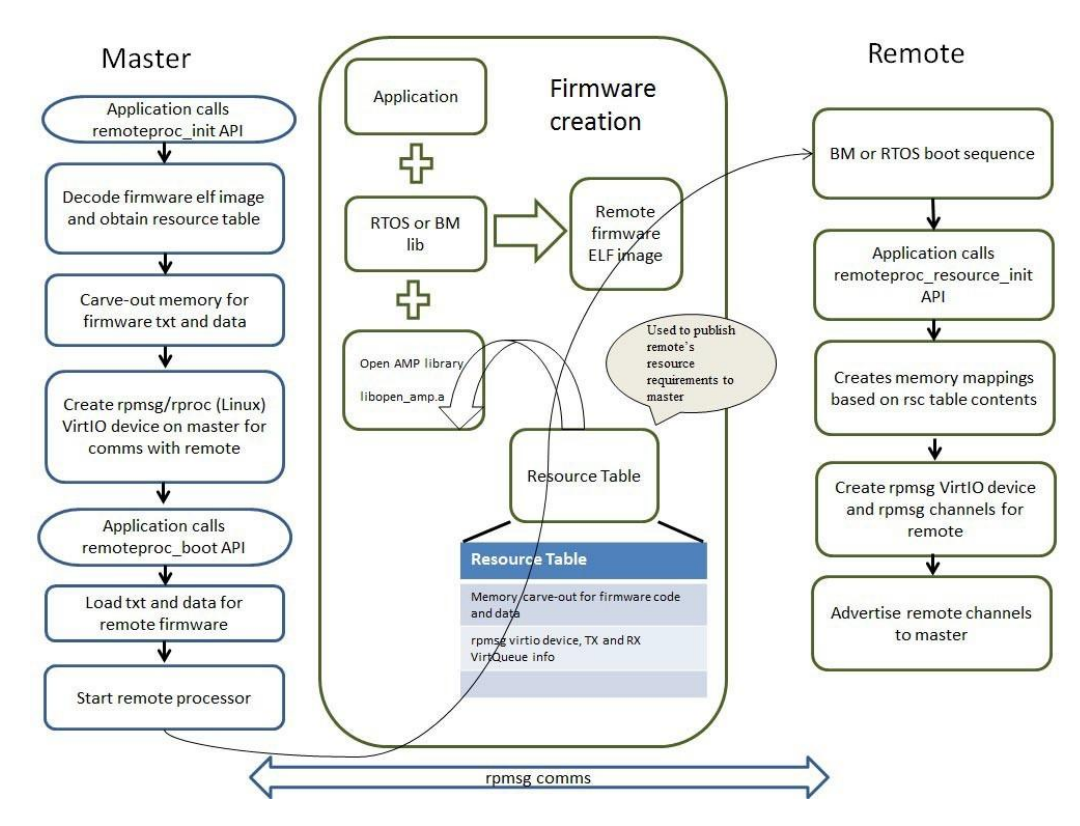

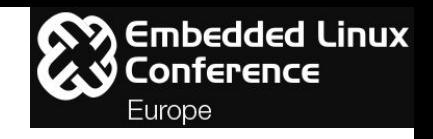

**Remoteproc:**

- **Restriction:** Runtime VirtIO devices creation for RPMsg is not implemented for i.MX devices in the remoteproc driver using data from the resource table;
- Instead, NXP [implemented](https://github.com/Freescale/linux-fslc/blob/4.9-1.0.x-imx/drivers/rpmsg/imx_rpmsg.c) the VirtIO devices, rings and queues creation using data from device tree directly in the rpmsg driver.

### Agenda

 $\mathbf{S}$  Embedded Linux :onference Europe

Real-Time applications with HMP (Heterogeneous Multiprocessing)

OpenAMP Introduction

#### **RPMsg Introduction**

- RPMsg-lite Introduction
- Enabling RPMsg on Linux
- Enabling RPMsg-lite on Zephyr
- Linux and Zephyr communication setup

Demo

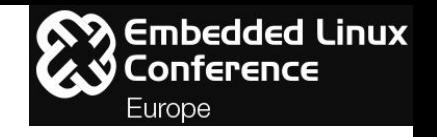

**RPMsg Protocol Layers**:

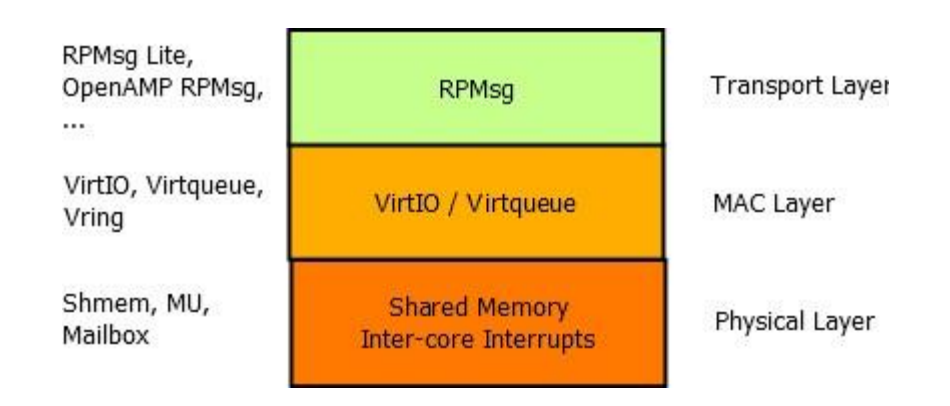

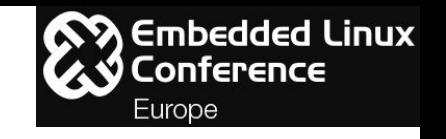

**RPMsg Physical Layer – Shared Memory**:

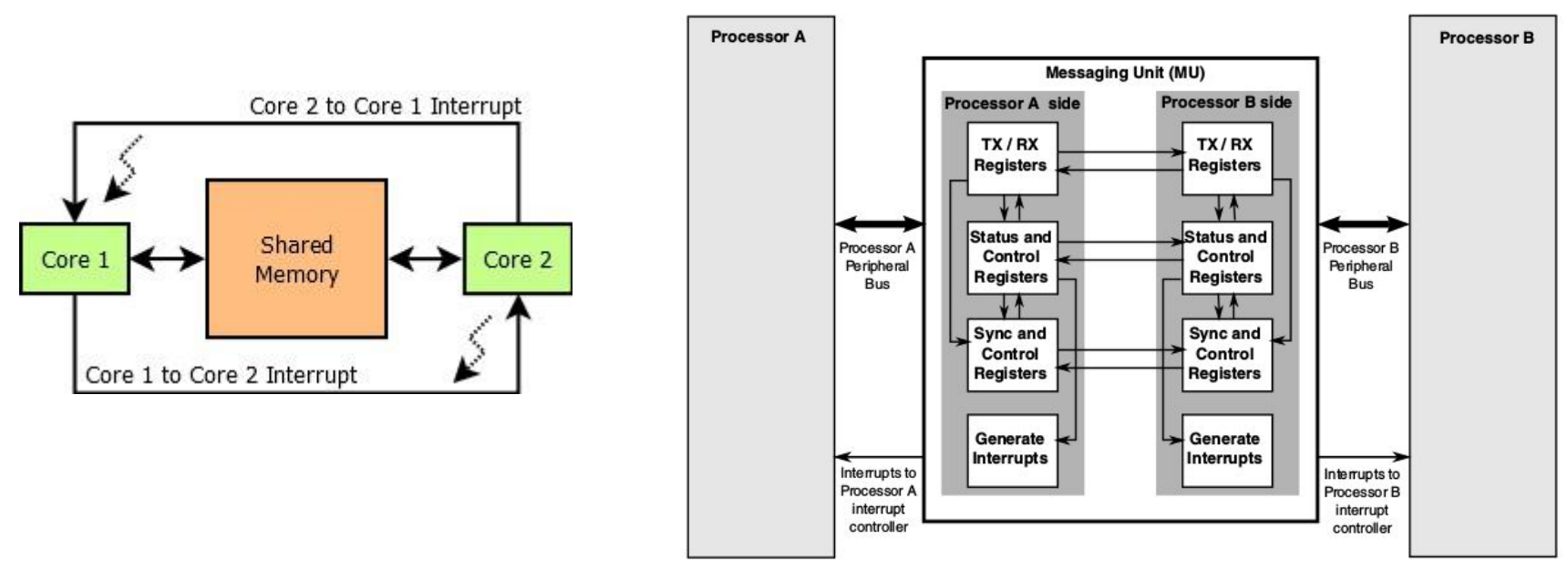

#### NXP i.MX7S/D/ULP and i.MX6SX

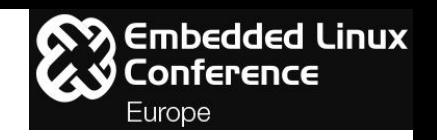

**RPMsg Media Access Layer - VirtIO**:

- Used to transfer the user data in shared memory in single-writer single-reader circular buffering technique;
- 2 ring buffers (Used/Available) for each direction (tx,rx);
- Ring buffers contains the addresses of the shared memory with RPMsg data;
- RPMsg Framework Virtio Implementation at OpenAMP [wiki;](https://github.com/OpenAMP/open-amp/wiki/OpenAMP-RPMsg-Virtio-Implementation)
- More details about VirtIO and vrings structures in OpenAMP wiki [page](https://github.com/OpenAMP/open-amp/wiki/RPMsg-Messaging-Protocol#media-access-layer---virtio).

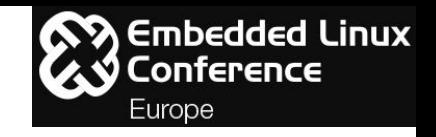

**RPMsg Media Access Layer - VirtIO**:

- Related presentations with more details:
	- Implementation details of RPMsg on Linux: Asymmetric Multiprocessing and Embedded Linux - Marek Novak & Dušan Červenka, NXP Semiconductor - ELCE 2017 - [video](https://www.youtube.com/watch?v=T-Qamm11UfI), [slides](https://elinux.org/images/3/3b/NOVAK_CERVENKA.pdf);
	- An Introduction to Asymmetric Multiprocessing: When this Architecture can be a Game Changer and How to Survive It - Nicola La Gloria & Laura Nao, Kynetics - ELC 2018 - [video,](https://www.youtube.com/watch?v=xXQ2cqIwo8E) [slides.](https://schd.ws/hosted_files/elciotna18/26/AMP%20-%20Kynetics%20ELC%202018%20Portland.pdf)

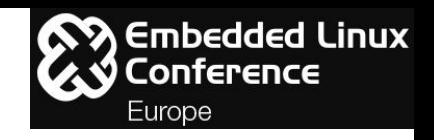

**RPMsg Transport Layer**:

• The RPMsg message is a buffer stored in the shared memory which address is stored in the vring descriptor poll.

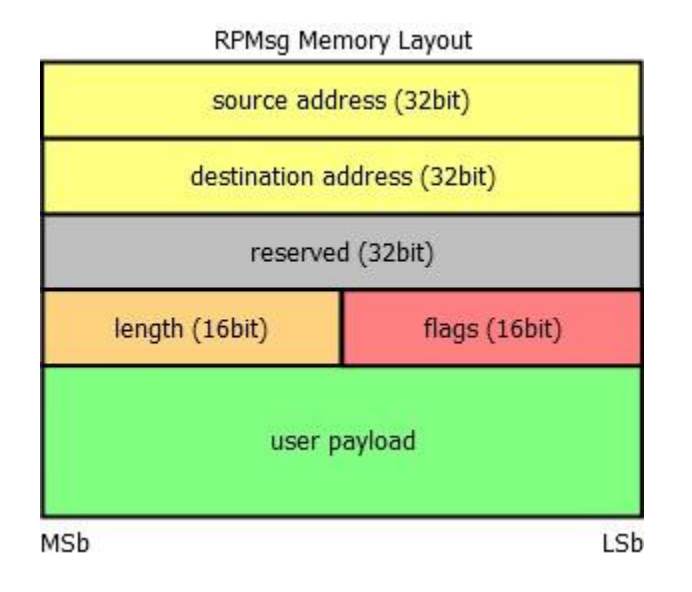

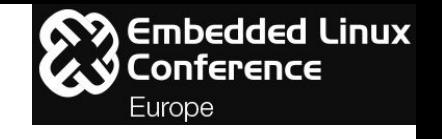

**RPMsg Transport Layer**:

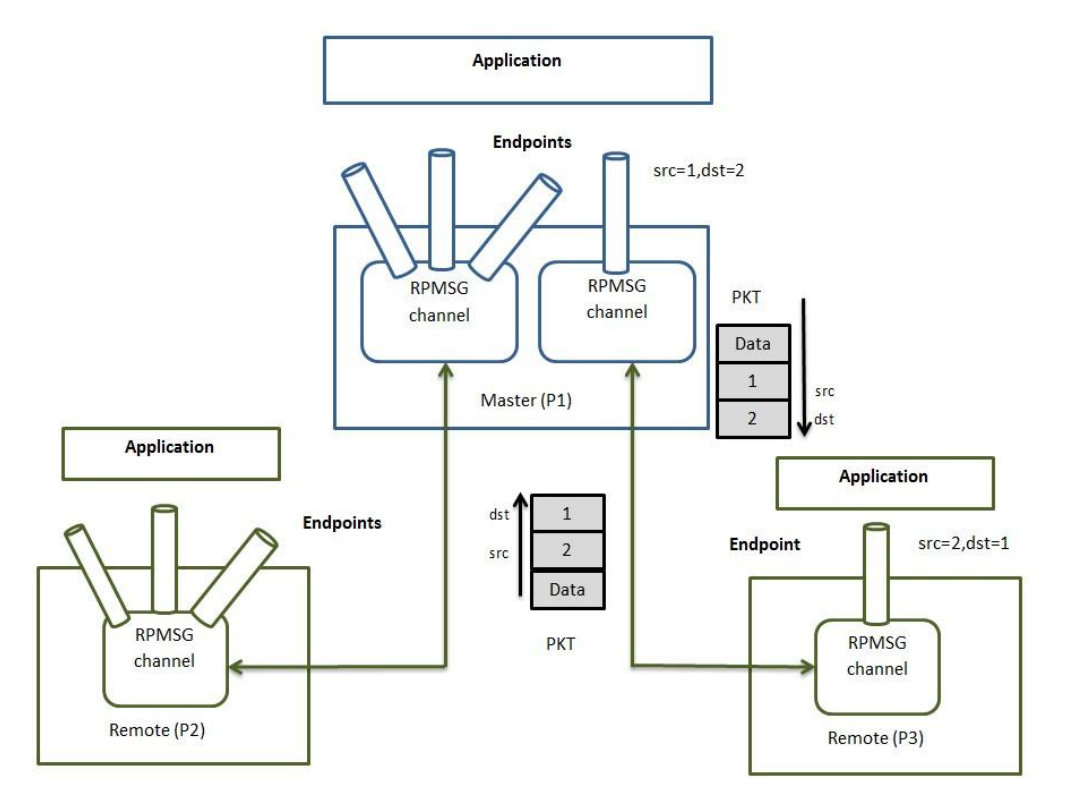

### Agenda

 $\mathbf{S}$  Embedded Linux :onference Europe

Real-Time applications with HMP (Heterogeneous Multiprocessing)

OpenAMP Introduction

RPMsg Introduction

- **RPMsg-lite Introduction**
- Enabling RPMsg on Linux
- Enabling RPMsg-lite on Zephyr
- Linux and Zephyr communication setup

Demo

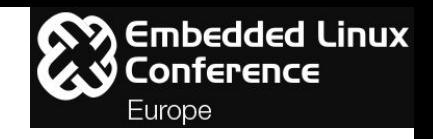

#### **RPMsg-lite**: <https://github.com/NXPmicro/rpmsg-lite>

- Authored and maintained by Marek Novak;
- Simplification of extensive API of OpenAMP RPMsg implementation;
- Smaller footprint compared to OpenAMP RPMsg implementation;
- Option to use static API (no mallocs) to reduce code size;
- Decoupled from remoteproc;
- Provides no-copy-send no-copy-receive which eliminates the cost of copying data from/to the application to/from the RPMsg/VirtIO buffer;

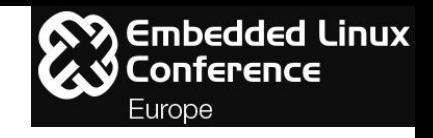

**RPMsg-lite**:

- Two optional sub-components:
	- **Queue**: blocking receive API which is common in RTOS-environments and requires an implementation in the environment adaptation layer;
	- **Name Service**: which is present in the Linux Kernel implementation of RPMsg. It allows both communicating nodes to send announcements about "named" endpoint (a.k.a channel) creation or deletion and to receive these announcements taking any user-defined action in an application callback.

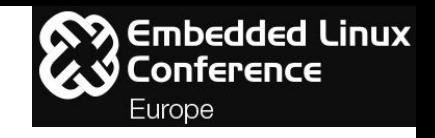

**RPMsg-lite**: Architecture

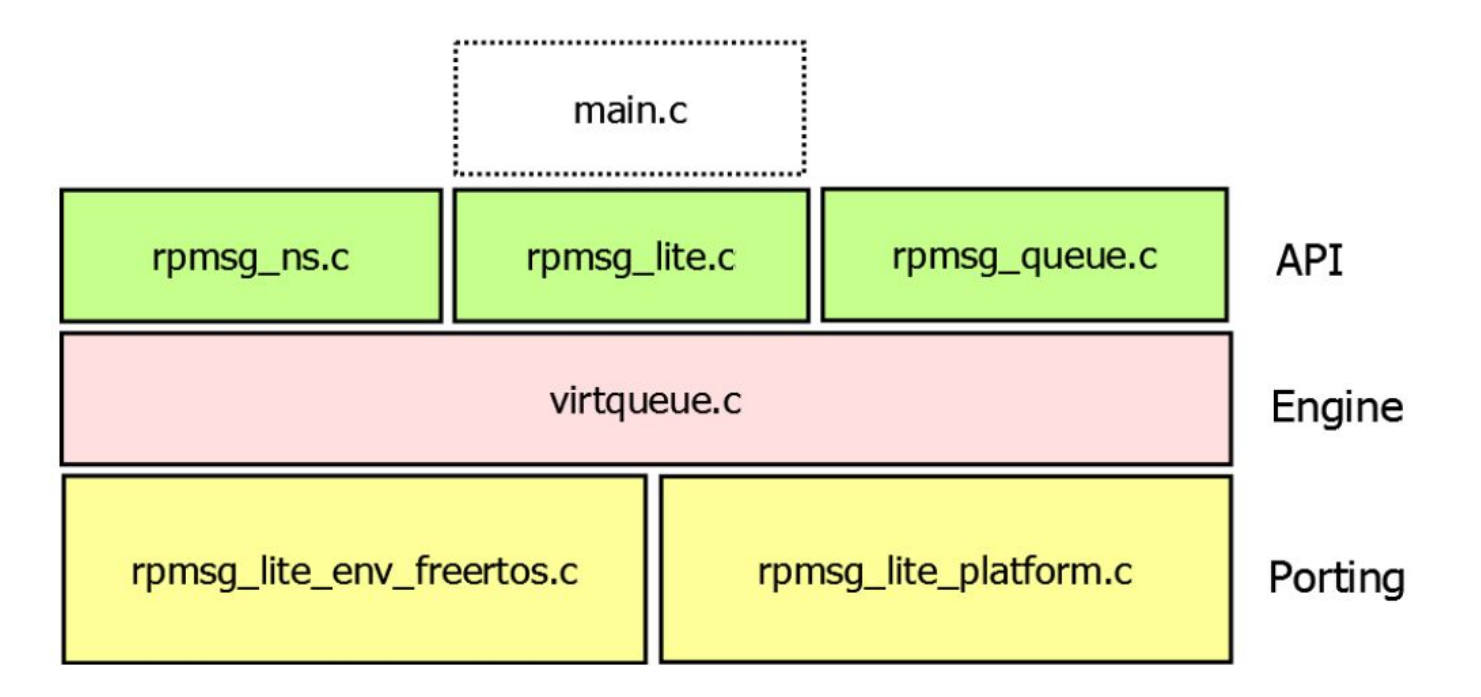

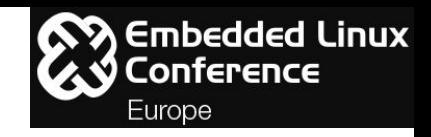

#### **RPMsg-lite**: Implementation

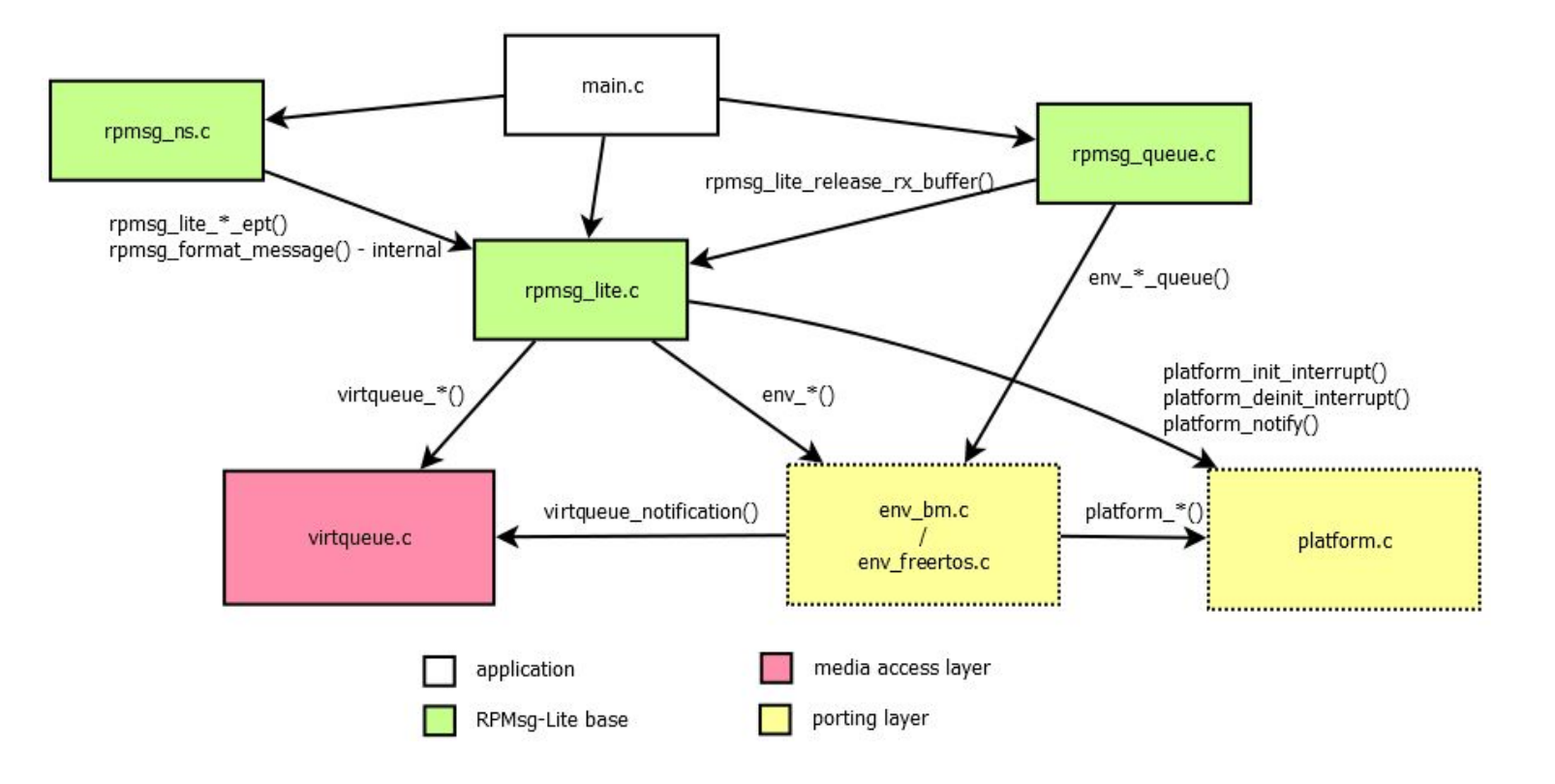

### Agenda

 $\mathbf{S}$  Embedded Linux :onference Europe

Real-Time applications with HMP (Heterogeneous Multiprocessing)

OpenAMP Introduction

RPMsg Introduction

RPMsg-lite Introduction

#### **Enabling RPMsg on Linux**

Enabling RPMsg-lite on Zephyr

Linux and Zephyr communication setup

Demo

## Enabling RPMsg on Linux

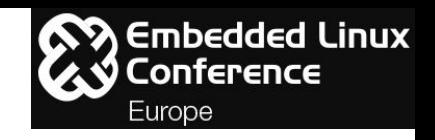

**NXP Linux kernel source tree in 4.9-1.0.x-imx branch for i.MX7 Soc:**

- Kconfis automatically set when defconfig CONFIG SOC IMX7 is processed:
	- O CONFIG HAVE IMX MU=y
	- O CONFIG HAVE IMX RPMSG=y
	- CONFIG\_RPMSG=y
	- CONFIG\_RPMSG\_VIRTIO=y
	- CONFIG\_IMX\_RPMSG\_PINGPONG=m
	- CONFIG\_IMX\_RPMSG\_TTY=m
- i.MX MU driver at: arch/arm/mach-imx/mu.c
- i.MX RPMsg driver at: drivers/rpmsg/imx rpmsg.c
- i.MX RPMsg tty driver at: drivers/rpmsg/imx\_rpmsg\_tty.c

## Enabling RPMsg on Linux

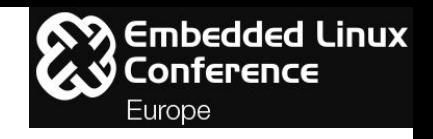

**NXP Linux kernel source tree in 4.9-1.0.x-imx branch for i.MX7 Soc:**

● Devicetree entries:

```
arch/arm/boot/dts/imx7s.dtsi:
```

```
mu: mu@30aa0000 {
     compatible = "fsl,imx7d-mu", "fsl,imx6sx-mu";
     reg = <0x30aa0000 0x10000>;
     interrupts = < GIC SPI 88 IRQ TYPE LEVEL HIGH>;
     clocks = <&clks IMX7D_MU_ROOT_CLK>;
     clock-names = "mu";
     status = "okay";
};
rpmsg: rpmsg{
     compatible = "fsl,imx7d-rpmsg";
     status = "disabled";
};
```
## Enabling RPMsg on Linux

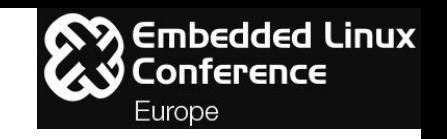

**NXP Linux kernel source tree in 4.9-1.0.x-imx branch for i.MX7 Soc:**

• Devicetree entries (cont):

**arch/arm/boot/dts/imx7s-warp.dts:**

```
reserved-memory {
      #address-cells = \langle 1 \rangle;
      #size-cells = \langle 1 \rangle;
      ranges;
      rpmsg_reserved: rpmsg@8fff0000 {
            No-map;
            reg = <0x8fff0000 0x10000>;
      };
};
&rpmsg {
      vdev-nums = <1>;
      reg = <0x8fff0000 0x10000>;
      status = "okay";
};
```
**arch/arm/boot/dts/imx7s-warp.dts (cont):**

```
&uart2 {
     status = "disabled";
};
```
### Agenda

Real-Time applications with HMP (Heterogeneous Multiprocessing)

OpenAMP Introduction

RPMsg Introduction

RPMsg-lite Introduction

Enabling RPMsg on Linux

**Enabling RPMsg-lite on Zephyr**

Linux and Zephyr communication setup

Demo

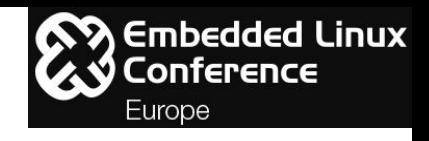

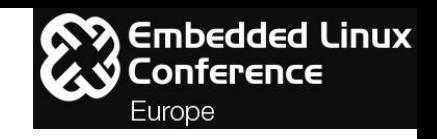

- i.MX MU driver PR [8527](https://github.com/zephyrproject-rtos/zephyr/pull/8527) is still in review in Zephyr:
	- Zephyr fork created at [github.com/diegosueiro/zephyr/tree/rpmsglite-imx:](https://github.com/diegosueiro/zephyr/tree/rpmsglite-imx)
		- Includes i.MX MU driver, soc and board changes to support i.MX7 and WaRP7
- Attempt to include RPMsg-lite on Zephyr: PRs [6153](https://github.com/zephyrproject-rtos/zephyr/pull/6153) and [5960.](https://github.com/zephyrproject-rtos/zephyr/pull/5960) But Zephyr TSC chose to only support OpenAMP as the IPC mechanism;
- RPMsg-lite fork to support Zephyr at [github.com/diegosueiro/rpmsg-lite/tree/zephyr-support](https://github.com/diegosueiro/rpmsg-lite/tree/zephyr-support):
	- Support added for i.MX7 processors as well;
	- Added a sample remote echo app.

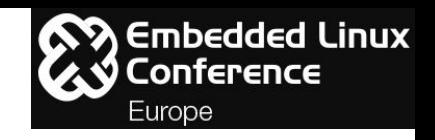

**i.MX MU driver on Zephyr**

- Impletments API defined at: zephyr/include/ipm.h
- Driver source code at: zephyr/drivers/ipm/ipm\_imx.c
	- Option to configured data size: 4, 8 or 16 bytes;
	- Aligned with Linux side, RPMsg uses 4 bytes (MU register index 1) for message direction control (bit 16).
- Device tree defines registers map, interrupt number and RDC permissions
	- Binding at zephyr/dts/bindings/arm/nxp,imx-mu.yaml
	- Defined at zephyr/dts/arm/nxp/nxp\_imx7d\_m4.dtsi
	- Enabled at zephyr/boards/arm/warp7\_m4/warp7\_m4.dts

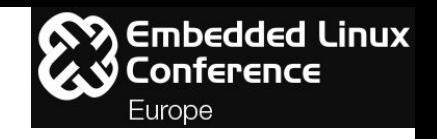

**RPMsg-lite Zephyr environment porting layer:**

- Environment API defined at: rpmsg-lite/lib/include/rpmsg\_env.h;
- Implemented at: rpmsg-lite/lib/rpmsg\_lite/porting/environment/rpmsg\_env\_zephyr.c;

#### **RPMsg-lite Zephyr platform porting layer for i.MX7:**

- Platform global definitions and API defined at: rpmsg-lite/lib/include/platform/imx7d\_m4/rpmsg\_platform.h;
- Implemented at: rpmsg-lite/lib/rpmsg\_lite/porting/platform/imx7d\_m4/rpmsg\_platform\_zephyr\_ipm.c;

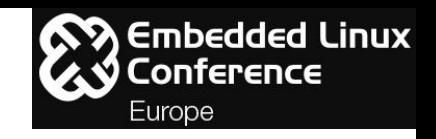

**Zephyr build with RPMsg-lite**

- Needs the Inter-processor mailbox subsystem (CONFIG IPM) and the low-level driver implementation (e.g. CONFIG\_IPM\_IMX) selections;
- RPMsg-lite build config selection: CONFIG\_IPC\_RPMSG\_LITE;
- Compiled alongside with the application using Kconfig, prj.conf and CMakeLists.txt build settings files:

```
rpmsg-lite/zephyr/samples/subsys/ipc/rpmsg_lite/remote_echo/
```

```
├── CMakeLists.txt
```
- $-$  Kconfig
- $-$  prj.conf
- ├── prj\_warp7\_m4.conf

$$
\leftarrow \texttt{sample.yam1}
$$

- src
	- └── main\_remote\_echo.c

### Agenda

Real-Time applications with HMP (Heterogeneous Multiprocessing)

OpenAMP Introduction

RPMsg Introduction

RPMsg-lite Introduction

Enabling RPMsg on Linux

Enabling RPMsg-lite on Zephyr

**Linux and Zephyr communication setup**

Demo

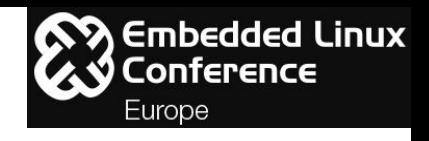

### Linux and Zephyr communication setup

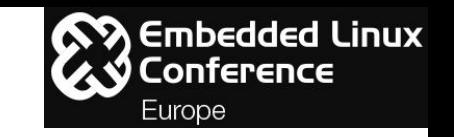

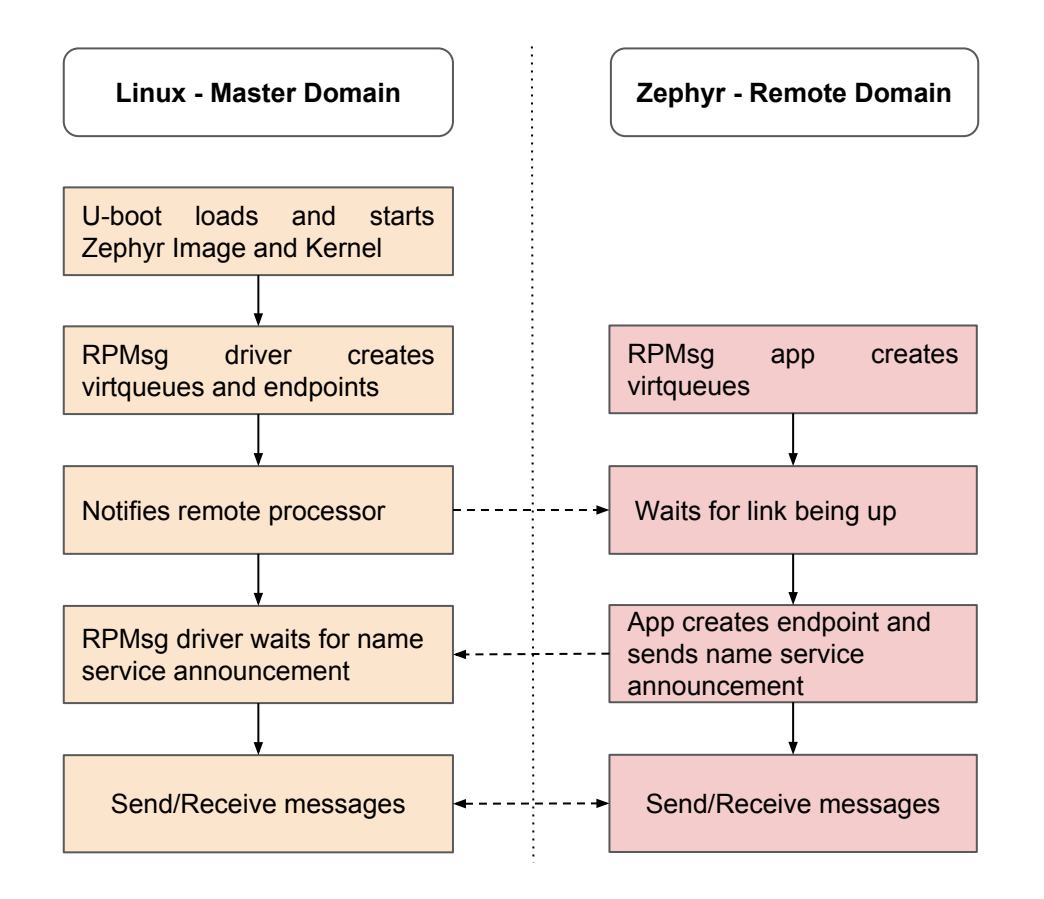

### Agenda

 $\mathbf{S}$  Embedded Linux Conference Europe

Real-Time applications with HMP (Heterogeneous Multiprocessing)

OpenAMP Introduction

RPMsg Introduction

RPMsg-lite Introduction

Enabling RPMsg-lite on Zephyr

Enabling RPMsg on Linux

Enabling RPMsg-lite on Zephyr

**Demo**

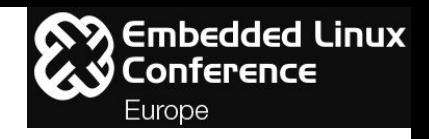

● Simplified Diagram:

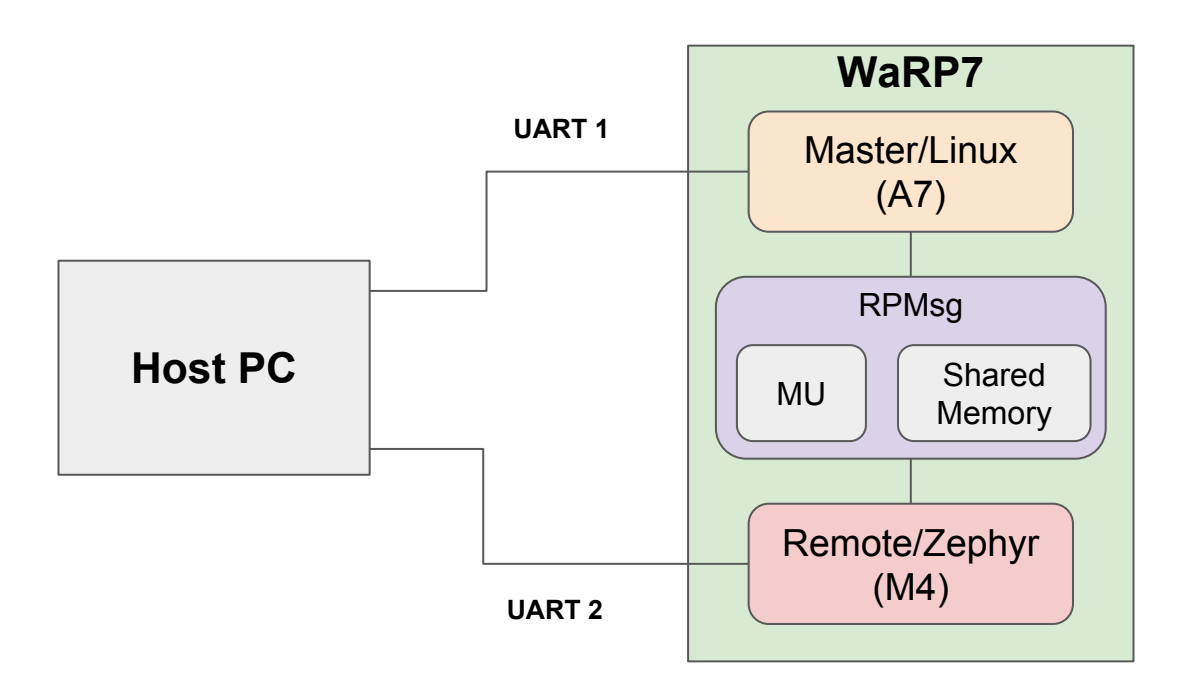

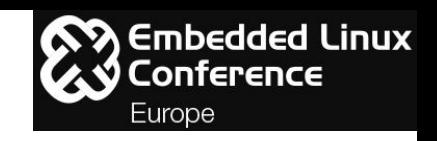

- Sources M4 Side:
	- Zephyr: [github.com/diegosueiro/zephyr/tree/rpmsglite-imx](https://github.com/diegosueiro/zephyr/tree/rpmsglite-imx)
	- RPMsg-lite: [github.com/diegosueiro/rpmsg-lite/tree/zephyr-support](https://github.com/diegosueiro/rpmsg-lite/tree/zephyr-support) Demo source location: rpmsg-lite/zephyr/samples/subsys/ipc/rpmsg\_lite/remote\_echo
- Sources A7 Side:
	- Linux Distribution (Yocto based): [github.com/diegosueiro/meta-ipc/tree/sumo](https://github.com/diegosueiro/meta-ipc/tree/sumo)
	- Linux Kernel: [github.com/diegosueiro/linux-fslc/tree/4.9-1.0.x-imx](https://github.com/diegosueiro/linux-fslc/tree/4.9-1.0.x-imx)
	- U-boot: [github.com/diegosueiro/u-boot-fslc/commits/2018.07+fslc](http://github.com/diegosueiro/u-boot-fslc/commits/2018.07+fslc)
- **Build and flash instructions:** 
	- Linux Distro: [github.com/diegosueiro/meta-ipc/wiki/Yocto-Distribution-Build-and-Flash-Instructions](https://github.com/diegosueiro/meta-ipc/wiki/Yocto-Distribution-Build-and-Flash-Instructions)
	- Zephyr Image: [github.com/diegosueiro/rpmsg-lite/wiki](https://github.com/diegosueiro/rpmsg-lite/wiki)

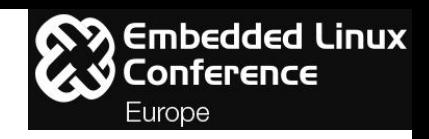

#### **RPMsg-lite remote echo sample**

**rpmsg-lite/zephyr/samples/subsys/ipc/rpmsg\_lite/remote\_echo/src/main\_remote\_echo.c:**  $\langle \ldots \rangle$ 

```
#define APP_TASK_STACK_SIZE (1024)
#define LOCAL_EPT_ADDR (30)
```

```
#ifdef CONFIG_SOC_SERIES_IMX7_M4
/* Settings bellow aligned with Linux i.MX RPMsg side */
#define RPMSG_MAX_SIZE 256
#define RPMSG_LITE_LINK_ID (RL_PLATFORM_IMX7D_M4_LINK_ID)
#define RPMSG LITE SHMEM BASE (0x8FFF0000)
#define RPMSG_LITE_NS_USED (1)
#define RPMSG LITE NS ANNOUNCE STRING "rpmsg-openamp-demo-channel"
#endif
```
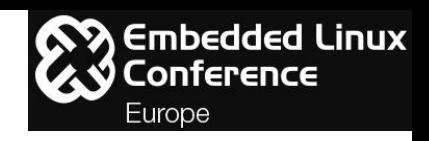

#### **RPMsg-lite remote echo sample**

**rpmsg-lite/zephyr/samples/subsys/ipc/rpmsg\_lite/remote\_echo/src/main\_remote\_echo.c (cont):**  $\langle \ldots \rangle$ 

```
void app_task(void *arg1, void *arg2, void *arg3)
{
        \langle \ldots \ranglechar buf[RPMSG MAX SIZE];
        char rsp[RPMSG MAX SIZE];
         int len; 
        volatile unsigned long remote addr;
        struct rpmsg_lite_endpoint *volatile rl_endpoint;
        volatile rpmsg queue handle rl queue;
        struct rpmsg_lite_instance *volatile rl_instance;
#ifdef RPMSG_LITE_NS_USED
        volatile rpmsg ns handle ns handle;
#endif /*RPMSG_LITE_NS_USED*/
```
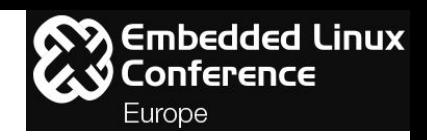

#### **RPMsg-lite remote echo sample**

**rpmsg-lite/zephyr/samples/subsys/ipc/rpmsg\_lite/remote\_echo/src/main\_remote\_echo.c (cont):**

```
 /* Initialize RPMsg Core and create virtqueues */
        rl instance = rpmsg lite remote init((void *)RPMSG LITE SHMEM BASE,
                                              RPMSG_LITE_LINK_ID, RL_NO_FLAGS);
         printk("Waiting for Master.\r\n");
        while (!rpmsg lite is link up(rl instance))\{\}rl queue = rpmsg queue create(rl instance);
        rl endpoint = rpmsg lite create ept(rl instance, LOCAL EPT ADDR, rpmsg queue rx cb,
                                             rl queue);
#ifdef RPMSG_LITE_NS_USED
         ns_handle = rpmsg_ns_bind(rl_instance, app_nameservice_isr_cb, NULL);
         rpmsg_ns_announce(rl_instance, rl_endpoint, RPMSG_LITE_NS_ANNOUNCE_STRING, 
                          RL_NS_CREATE);
         printk("Nameservice announce sent.\r\n");
#endif /*RPMSG_LITE_NS_USED*/
```
 $\langle \ldots \rangle$ 

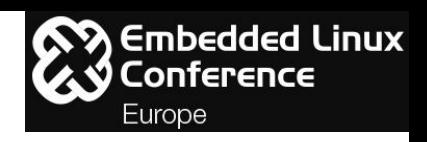

#### **RPMsg-lite remote echo sample**

```
rpmsg-lite/zephyr/samples/subsys/ipc/rpmsg_lite/remote_echo/src/main_remote_echo.c (cont):
             while(1)
               {
                      rpmsg queue recv(rl instance, rl queue, (unsigned long*)&remote addr,
                                       (char*)buf, sizeof(buf), &recved, RL_BLOCK);
                       printk("\nFrom endpoint 0x%X received %d bytes:\n",
                              (unsigned int)remote_addr, recved);
                      buf[recved] = '\0;
                       printk("%s\n",buf);
                      /* Format the echo response */len = snprintf(rsp, sizeof(rsp), "echo: \sqrt{s}\n\cdot", buf);
                      printk("Sending %d bytes to endpoint 0x%X:\n", len, (int)remote addr);
                       printk("%s",rsp);
                      rpmsg lite send(rl instance, rl endpoint, remote addr, rsp, len,
                                       RL_BLOCK);
               }
     }
```
### Agenda

Real-Time applications with HMP (Heterogeneous Multiprocessing)

OpenAMP Introduction

RPMsg Introduction

RPMsg-lite Introduction

Enabling RPMsg on Linux

Enabling RPMsg-lite on Zephyr

Linux and Zephyr communication setup

Demo

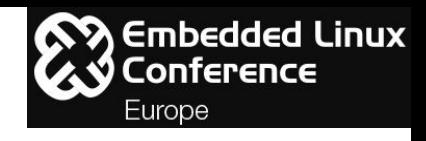

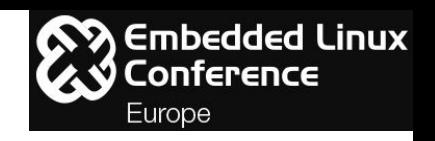

- Needs to be upstreamed
	- Linux kernel:
		- i.MX remoteproc to create VirtIO queues for RPMsg from firmware resource table;
		- i.MX MU (mailbox) driver [patchwork](https://lore.kernel.org/patchwork/patch/960446/);
		- i.MX RPMsg drivers - [patchwork](https://lore.kernel.org/patchwork/cover/632687/);
	- OpenAMP:
		- Remoteproc and RPMsg decoupling [issue](https://github.com/OpenAMP/open-amp/issues/90).
	- Zephyr:
		- i.MX MU driver - [issue;](https://github.com/zephyrproject-rtos/zephyr/pull/8527)
		- RPMsg-lite as a OpenAMP alternative.
- Message transmission latency measurement by varying:
	- Shared Memory type (internal and external)
	- Static and Dynamic Memory allocation
	- Copy and no-copy mechanisms
	- Message buffer size
	- Number of buffers

#### References

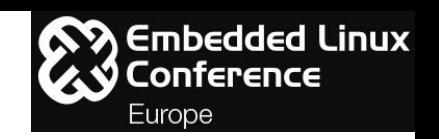

- Asymmetric Multiprocessing and Embedded Linux Marek Novak & Dušan Červenka, NXP Semiconductor - ELCE 2017 - [video,](https://www.youtube.com/watch?v=T-Qamm11UfI) [slides.](https://elinux.org/images/3/3b/NOVAK_CERVENKA.pdf)
- An Introduction to Asymmetric Multiprocessing: When this Architecture can be a Game Changer and How to Survive It - Nicola La Gloria & Laura Nao, Kynetics - ELC 2018 [video,](https://www.youtube.com/watch?v=xXQ2cqIwo8E) [slides](https://schd.ws/hosted_files/elciotna18/26/AMP%20-%20Kynetics%20ELC%202018%20Portland.pdf).
- Heterogeneous Software Architecture with OpenAMP Shaun Purvis, Xilinx ESC Boston 2017 - [Slides.](http://my.presentations.techweb.com/events/esc/boston/2017/conference/download/5385)
- An Introduction to Heterogeneous Multiprocessing (ARM® Cortex®-A + CortexM) on Next-Generation i.MX Applications Processors - Glen Wienecke, NXP - FTF 2014 - [Slides.](http://cache.freescale.com/files/training/doc/ftf/2014/FTF-CON-F0403.pdf)
- i.MX 7Solo Applications Processor Reference Manual [IMX7SRM](https://www.nxp.com/docs/en/reference-manual/IMX7SRM.pdf).

#### References

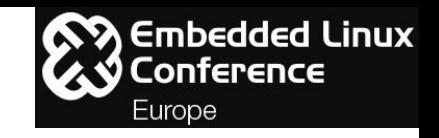

- OpenAMP Github [Wiki](https://github.com/OpenAMP/open-amp/wiki):
	- o **[OpenAMP Components and Capabilities](https://github.com/OpenAMP/open-amp/wiki/OpenAMP-Components-and-Capabilities)**
	- o [OpenAMP Life Cycle Management](https://github.com/OpenAMP/open-amp/wiki/OpenAMP-Life-Cycle-Management)
	- [RPMsg Messaging Protocol](https://github.com/OpenAMP/open-amp/wiki/RPMsg-Messaging-Protocol)
	- [OpenAMP RPMsg Virtio Implementation](https://github.com/OpenAMP/open-amp/wiki/OpenAMP-RPMsg-Virtio-Implementation)

# **THANK YOU !!!!**

## Questions?

**Diego Sueiro, Embarcados** [www.embarcados.com.br](http://www.embarcados.com.br) [diego.sueiro@gmail.com](mailto:diego.sueiro@gmail.com) [linkedin.com/in/diegosueiro/](http://www.linkedin.com/in/diegosueiro/)

Embedded Linux Conference Europe 2018